**ABNF To ANTLR Free Download PC/Windows (2022)**

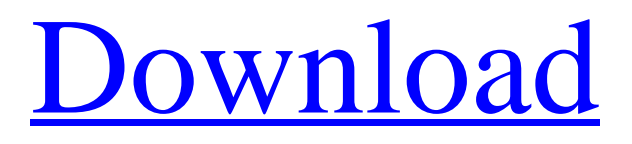

[Download](http://evacdir.com/elrich/wadsworth/casual/QUJORiBUbyBBTlRMUgQUJ/ZG93bmxvYWR8bzVzTnpKc1kzeDhNVFkxTkRVeU1qRXhNSHg4TWpVNU1IeDhLRTBwSUZkdmNtUndjbVZ6Y3lCYldFMU1VbEJESUZZeUlGQkVSbDA&multicolored..parikha)

# **ABNF To ANTLR Crack+**

ABNF To ANTLR is a handy application designed to convert ABNF grammar to ANTLR. It allows a user to have an interactive ABNF definition editor that opens a file containing ABNF grammar data and also allows the user to view the generated ANTLR file. ABNF To ANTLR has several features. It can handle both valid and invalid ABNF grammar files. It is an independent application and can operate without a computer connected to the Internet. ABNF To ANTLR can be obtained from Installation: ABNF To ANTLR is easy to install. Simply extract the files from the ZIP archive in the folder you want to use and launch the executable file. Basic Usage: The application is initially launched by the following command: ABNF To ANTLR -infile abnf.in -outfile abnf.out where abnf.in contains the ABNF grammar file, and abnf.out contains the corresponding ANTLR grammar file. If abnf.in contains multiple grammars, for each grammar ABNF To ANTLR will create a file with the same name with the extension abnf.out. Alternatively, the application allows to pass a " -file " command-line argument pointing to a filename containing the ABNF grammar file: ABNF To ANTLR -infile abnf.in -outfile abnf.out where abnf.in contains the ABNF grammar file. The resulting ANTLR grammar file will be created in the same folder as the ABNF grammar file. The above command will generate a grammar file abnf.abnf in the same folder as the ABNF grammar file. The format of this file is: The directory abnf.abnf will be created and opened automatically by ABNF To ANTLR if it does not exist. When using the command-line argument for the filename of the ABNF grammar file, the application does not delete the ABNF grammar file after converting it to ANTLR. However, it saves the resulting grammar file in the directory specified with the " -outfile " command-line argument. The application has the following command-line arguments: -help [-

## **ABNF To ANTLR Crack + Full Product Key**

The KEYMACRO is a symbol denoting the start of a key macro. KEYWORD Description: A KEYWORD is the name of a key macro. It may be one of the following: MUST key-name MUST-NOT key-name REQUIRED key-name OPTIONAL key-name UNRESTRICTED key-name The following is an example of a valid keyword-defining-pair: REQUIRED UTF8\_STRING KEYWORD KEY\_URI KEYWORD KEY\_NAME KEYWORD KEY\_URL The KEYWORD macro is usually introduced by the KEYWORD keyword. Its value is the name of a key macro. MUST, MUST-NOT and REQUIRED keywords are mutually exclusive. They all have the same precedence level. The following is an example of a grammarian using these three keywords in the same grammar rule: MUST "id" MUST-NOT "address" REQUIRED "id" The OPTIONAL and UNRESTRICTED keywords are mutually exclusive. They have the same precedence level and they will override any existing keywords. In the following example, "zipcode" can be a part of the POST variable, or it can be omitted: REQUIRED zipcode OPTIONAL "id" "address" If a OPTIONAL or UNRESTRICTED keyword is used, the only rules it applies to are the ones that immediately follow, unless the keyword itself contains another OPTIONAL or UNRESTRICTED

keyword. The following is an example of a grammar rule which contains an OPTIONAL and an UNRESTRICTED keyword in the same rule: keyword grammar name SYNTAX Description: The SYNTAX is the content of the grammar. This content includes the grammar rule (lines beginning with <code><grammar name></code&gt 77a5ca646e

# **ABNF To ANTLR Download [Mac/Win] [2022]**

ABNF To ANTLR is a command-line application designed to convert ABNF grammar to ANTLR grammar. The application contains the following features: convert ABNF grammar to ANTLR grammar. convert ABNF grammar to ANTLR grammar including lexer rules. convert ABNF grammar to ANTLR grammar including lexer rules with different ways of tokenization. convert ABNF grammar to ANTLR grammar including lexer rules with different ways of tokenization and change lower-case to upper-case names. convert ABNF grammar to ANTLR grammar including lexer rules with different ways of tokenization, change lower-case to upper-case names and change the dashes in rule names to underscores. change ABNF grammar to ANTLR grammar including lexer rules and change lower-case to upper-case names. convert ABNF grammar to ANTLR grammar with no lexer rules and change lower-case to upper-case names. change ABNF grammar to ANTLR grammar with no lexer rules and change lower-case to upper-case names. convert ABNF grammar to ANTLR grammar with no lexer rules, change lower-case to upper-case names, change dashes in rule names to underscores and change the dashes in rule names to underscores. convert ABNF grammar to ANTLR grammar with no lexer rules, change lower-case to upper-case names, change dashes in rule names to underscores and change the dashes in rule names to underscores. convert ABNF grammar to ANTLR grammar with no lexer rules, change lower-case to upper-case names, change dashes in rule names to underscores and change the dashes in rule names to underscores. change ABNF grammar to ANTLR grammar with no lexer rules, change lower-case to upper-case names, change dashes in rule names to underscores and change the dashes in rule names to underscores. change ABNF grammar to ANTLR grammar with no lexer rules, change lower-case to upper-case names, change dashes in rule names to underscores and change the dashes in rule names to underscores. convert ABNF grammar to ANTLR grammar with no lexer rules, change lower-case to upper-case names, change dashes in rule names to underscores and change the dashes in rule names to underscores. convert ABNF grammar to ANTLR grammar

## **What's New in the?**

ABNF To ANTLR ( ABNF to ANTLR) is a program for converting ABNF grammar to ANTLR. It is designed for developers who prefer to work with a language rather than at the source code level. It also allows users to create new grammar files from scratch using the tools provided. Users may also use ABNF to ANTLR to process ANTLR grammars. As an easy-to-use tool, ABNF to ANTLR is completely freeware. Key features: \* Convert ABNF grammar to ANTLR grammar by adding new input grammar files and performing grammar rewriting. \* Replace dash characters in ABNF rule names with underscores. \* Change rule names to lowercase. \* Give a numeric suffix to ANTLR keywords. \* Duplicate rule names and convert character literals to lexer rules. \* Show all input grammar files on the tool. \* Support the following ABNF rules: \* Define all the ABNF grammar rules supported. \* Define the matching between ABNF and ANTLR grammars by converting ABNF grammar to ANTLR grammar and adding new ANTLR input grammar files. \*

Define the following new ABNF grammar: \* Define the whitespace rule and the dictionary rule. \* Define the whitespace-rule. \* Create a new ANTLR file based on the whitespace-rule. \* Create a new ANTLR file based on the dictionary rule. \* Create a new ANTLR file based on the whitespace rule. \* Create a new ANTLR file based on the dictionary rule. \* Create a new ANTLR file based on the whitespace-rule. \* Create a new ANTLR file based on the dictionary rule. \* Create a new ANTLR file based on the whitespace rule. \* Create a new ANTLR file based on the dictionary rule. \* Add ANTLR keywords to the ABNF grammar. \* Create a new ANTLR file based on the whitespace rule. \* Create a new ANTLR file based on the dictionary rule. \* Create a new ANTLR file based on the whitespace rule. \* Create a new ANTLR file based on the dictionary rule. \* Create a new ANTLR file based on the whitespace rule. \* Create a new ANTLR file based on the dictionary rule. \* Create a new ANTLR file based on the whitespace rule. \* Create a new ANTLR file based on the dictionary rule. \* Create a new ANTLR file based on the whitespace rule. \* Create a new ANTLR

#### **System Requirements:**

DVD Drive: Requires a DVD drive capable of playing all DVD formats, including the Blu-ray Disc. Blu-ray Drive: Requires a Blu-ray drive capable of playing all Blu-ray Discs. Software Requirements: Windows 7 (32/64-bit), Windows 8/8.1 (32/64-bit), Windows 10 (32/64-bit) or Mac OS X 10.6 (32/64-bit). DVD, Blu-ray, Apple TV, and Apple TV 4K Blu

<https://meuconhecimentomeutesouro.com/wp-content/uploads/2022/06/MacLikeDriveDisplay.pdf> <http://villa-mette.com/?p=7212> <https://motofamily.com/qnet-software-suite-crack/> <https://unsk186.ru/stream-sync-crack/> <https://hanffreunde-braunschweig.de/bmi-bmr-crack-x64/> [https://enricmcatala.com/wp-content/uploads/2022/06/Welchia\\_Removal\\_Tool.pdf](https://enricmcatala.com/wp-content/uploads/2022/06/Welchia_Removal_Tool.pdf) <https://kiralikofis.com/notepadz-crack-full-version-free-x64/?p=22492> <https://efekt-metal.pl/witaj-swiecie/> <https://kramart.com/privat-webcam-g4-10-1-0-crack-license-keygen-pc-windows/> <https://vedakavi.com/wp-content/uploads/2022/06/honoalez.pdf>